# Custom Adapters 101

#### *Tutorial Session 4*

J. Ritchie Carroll / Stephen C. Wills

August 13, 2013

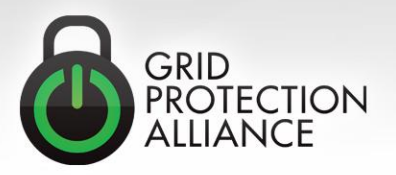

#### Input Adapters

- InputAdapterBase
	- Initialize
	- AttemptConnection
	- AttemptDisconnection
	- GetShortStatus
	- UseAsyncConnect

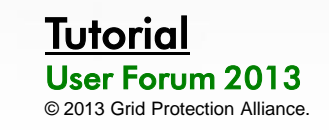

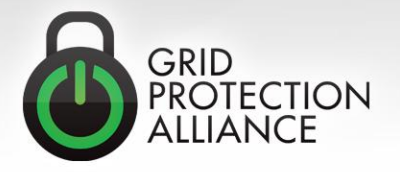

### Action Adapters

- ActionAdapterBase
	- Initialize
	- PublishFrame
	- GetShortStatus
- FacileActionAdapterBase
	- Initialize
	- QueueMeasurementsForProcessing
	- GetShortStatus

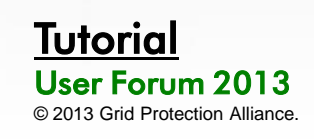

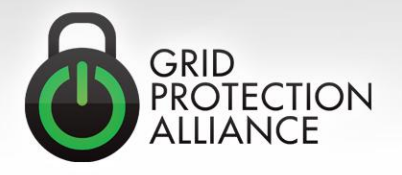

### Output Adapters

- OutputAdapterBase
	- Initialize
	- AttemptConnection
	- AttemptDisconnection
	- ProcessMeasurements
	- GetShortStatus
	- UseAsyncConnect
	- OutputIsForArchive

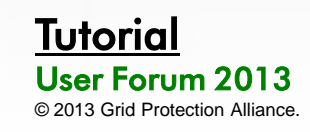

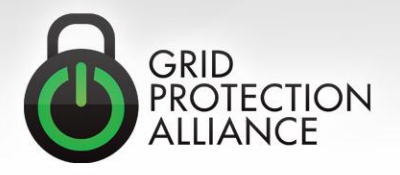

# Lifecycle

- Initialize
- Start (AttemptConnection)
- Stop (AttemptDisconnection)
- Dispose

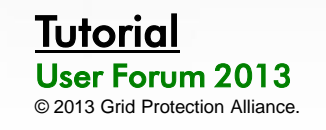

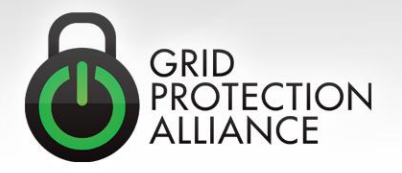

### Connection Strings

- Initialize
	- (Example connection string and Initialize code sample)
- Property
	- ConnectionStringParameterAttribute
	- DefaultValue and Description
	- CustomConfigurationEditor

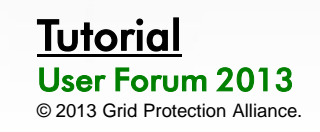

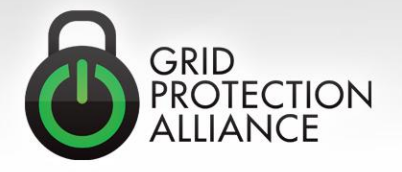

### To be facile or not to be facile

- Action Adapter
	- Concentrated
- Facile Action Adapter
	- Not concentrated, but each individual signal stays in order

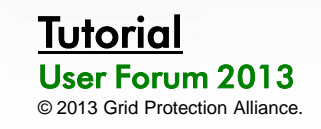

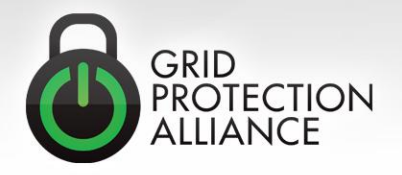

### Input Measurement Keys and Output Measurements

- **Measurement Keys:**
	- PPA:12; PPA:15; STAT:21
- **Guids:**
	- E5E4EE01-B3D2-4FC3-B39C-03478F0BA2B9; 5BE1FB5A-412F-4338-9BC8-08BB701221BB
- **Point Tags:**
	- TVA\_SHELBY:ABBF; TVA\_SHELBY-CORD:ABBI
- **Filter Expression:**
	- FILTER *ActiveMeasurements* WHERE *SignalType* = 'FREQ'

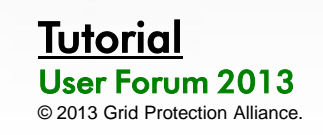

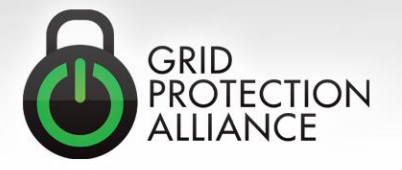

### Custom Statistics

- 1. Expose your statistics
- 2. Define a category
- 3. Add database records
- 4. Register with the statistics engine
- 5. Data operations

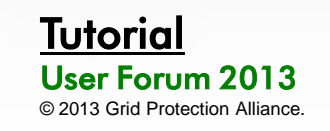

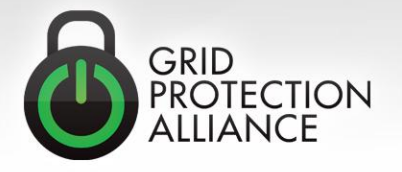

### Expose Your Statistics

• Create a public property

```
/// <summary>
/// Gets the total number of measurements handled thus far by the <see cref="CustomAdapter"/>.
// \langle/summary>
public long ProcessedMeasurements
ſ
    get
    Ł
        return m processedMeasurements;
    ł
ł
```
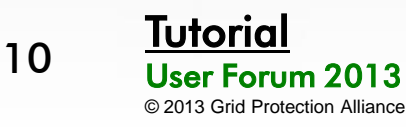

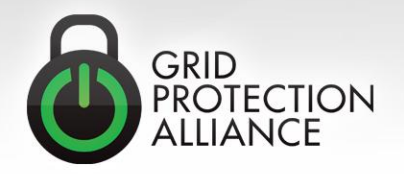

#### Expose Your Statistics (cont.)

#### • The Status property

```
/// <summary>
/// Gets the status of this <see cref="CustomAdapter"/>.
// \langle/summary>
public override string Status
€
    get
    Ł
        StringBuilder status = new StringBuilder(base.Status);
        status.AppendFormat("
                                  Processed measurements: {0}", ProcessedMeasurements);
        status.AppendLine();
        return status. ToString();
    ł
ł
```
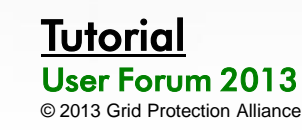

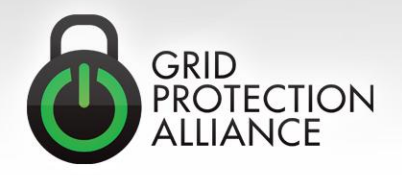

# Exposing Your Statistics (cont.)

• Statistic Calculation Function

```
private static double GetCustomStatistic ProcessedMeasurements(object source, string arguments)
ł
    double statistic = 0.00;
    CustomAdapter adapter = source as CustomAdapter;
    if ( (object) adapter != null)statistic = adapter.ProcessedMeasurements;
```

```
return statistic;
```

```
ł
```
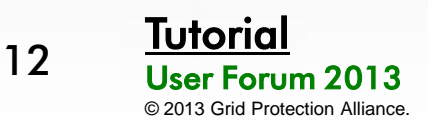

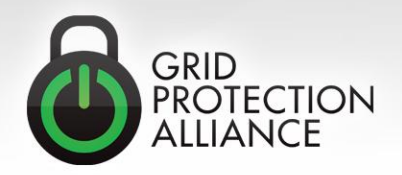

# Define a Category

- Source type
	- Your custom adapter
- Category name
	- InputStream, OutputStream, System, etc.
- Category acronym
	- IS, OS, SYSTEM, etc.

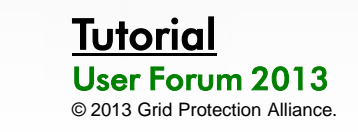

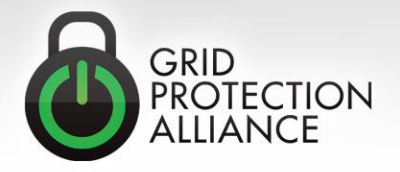

### Add Database Records

- Statistic table
	- This defines the "type" of your statistic, such as "Processed Measurements". If your custom adapter produces n statistics, n records will be added to this table.
- Measurement table
	- Defines an instance of the types defined in the Statistic table. If you have defined m instances of your custom adapter, n\*m records will be added to this table (one per statistic per adapter).

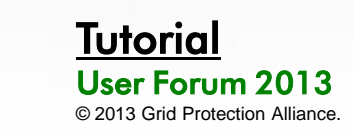

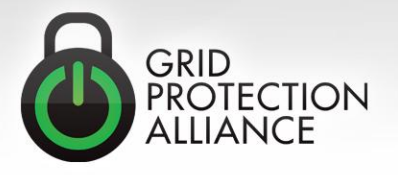

#### Register with the Statistics Engine

```
public CustomAdapter()
```

```
StatisticsEngine.Register(this, "CustomCategory", "CC");
StatisticsEngine.BeforeCalculate += StatisticsEngine BeforeCalculate;
StatisticsEngine.Calculated += StatisticsEngine_Calculated;
```
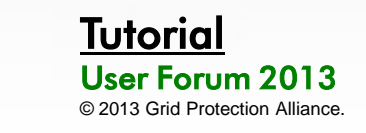

15

ſ

₹

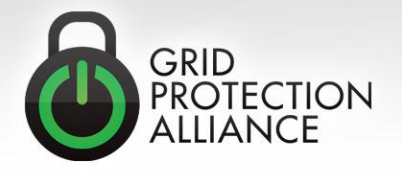

# Data Operations

• Data operations are a customizable set of functions that are run before loading configuration. This makes them useful for handling automated configuration manipulation.

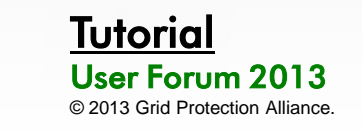

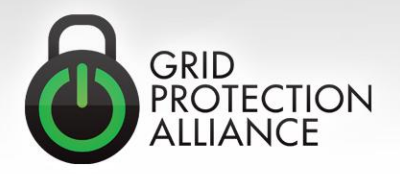

# Data Operations (cont.)

• Customize some automation

private static void ExecuteCustomDataOperations(IDbConnection connection, Type adapterType, string nodeIDQueryString, string arguments, Action<object, EventArgs<string>> statusMessage, Action<object, EventArgs<Exception>> processException)

// Custom code to detect adapters of type CustomAdapter and // automatically generate statistic measurements for each of them

- Note that samples of similar code written for existing statistics can be found in:
	- **GSF.TimeSeries.TimeSeriesStartupOperations.PerformTimeSeriesStart upOperation**
	- **PhasorProtocolAdaters.CommonPhasorServices.PhasorDataSourceVal idation**.

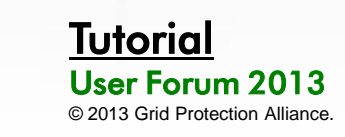

 $\{$ 

ł

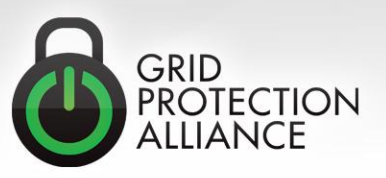

# Data Operations (cont.)

- DataOperation table
	- Description
	- AssemblyName
	- TypeName
	- MethodName
	- LoadOrder
	- Enabled

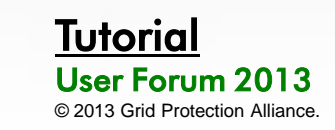

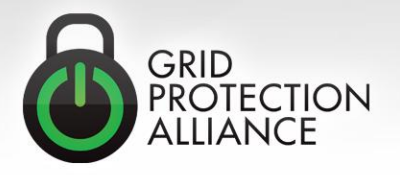